Herausgegeben von der Media-Micro-Census GmbH

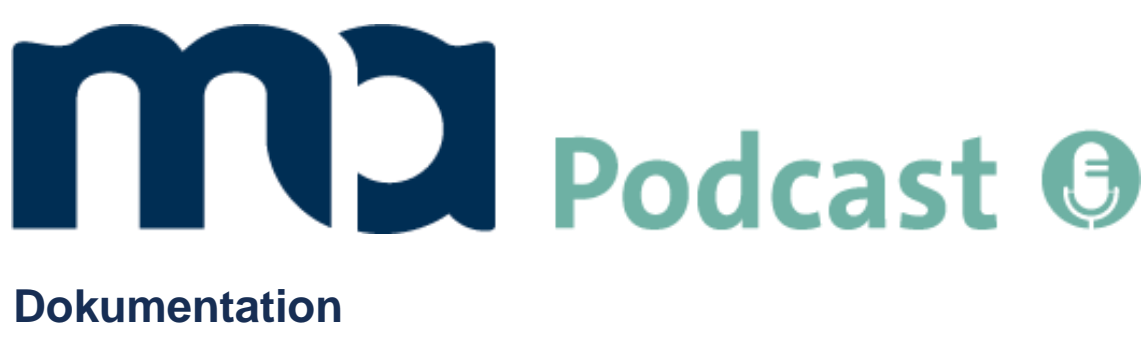

Stand Juni 2023

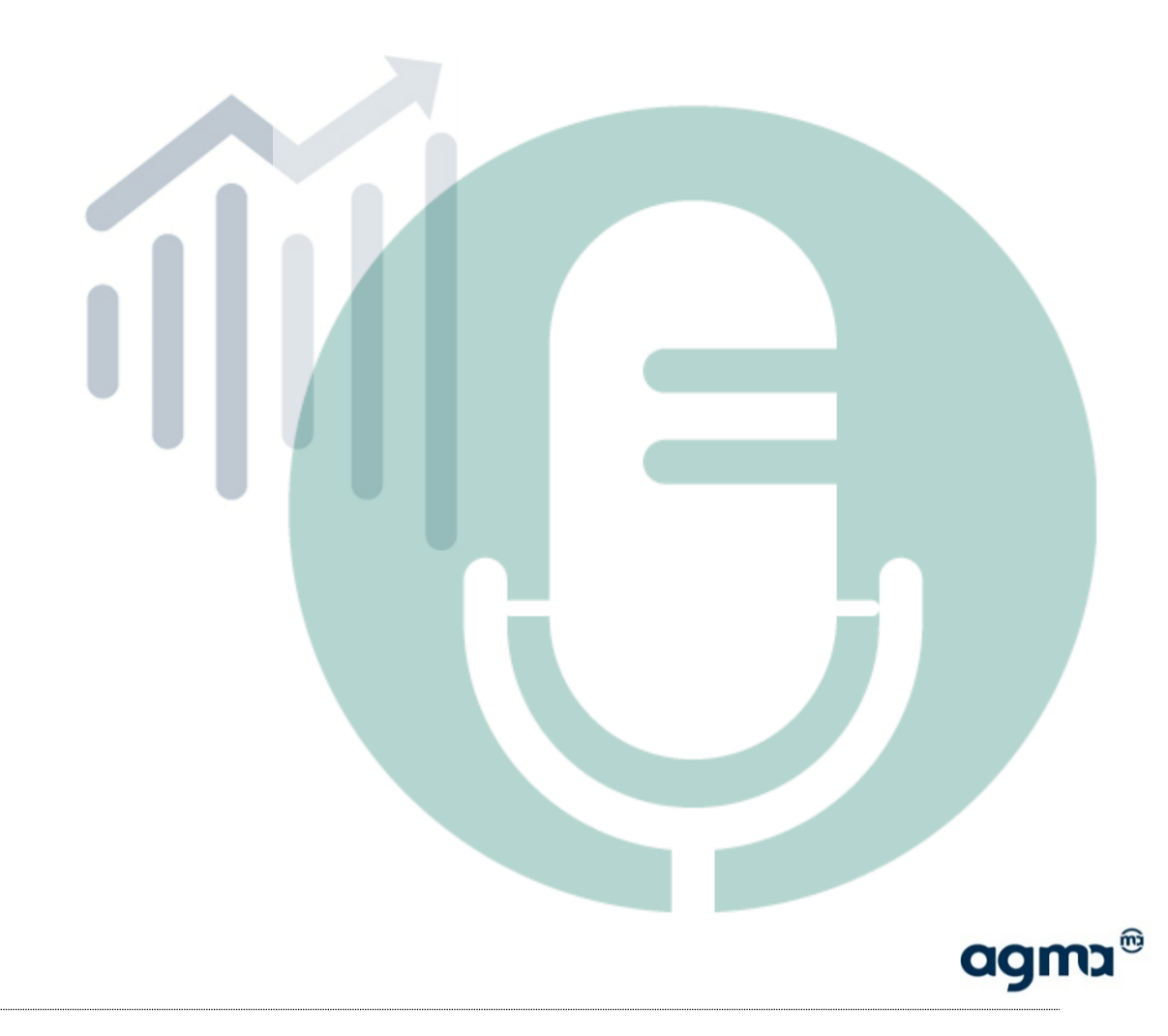

### **Inhaltsverzeichnis**

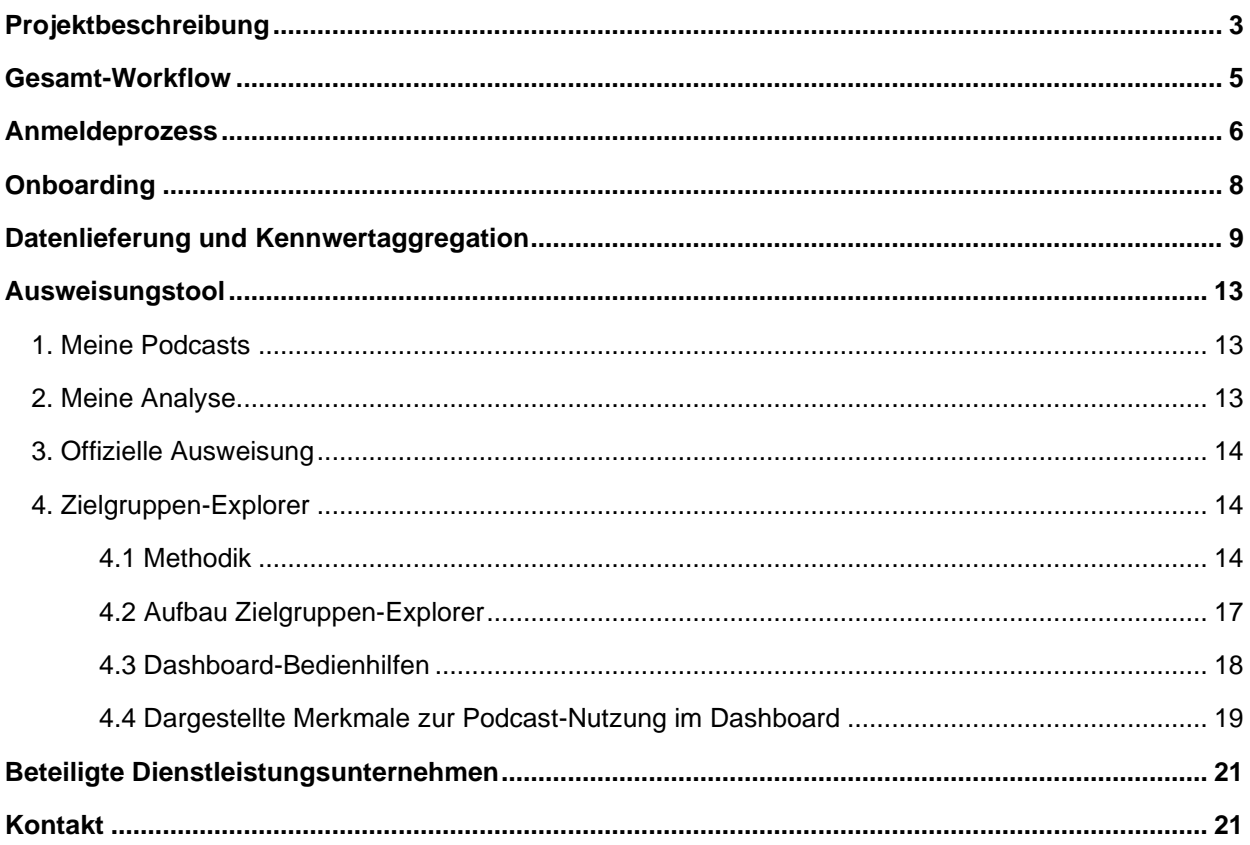

#### © ma 2023 Arbeitsgemeinschaft Media-Analyse e.V. und Media-Micro-Census GmbH

Zitate und Teilveröffentlichungen sind nur mit der Quellenangabe "Dokumentation zur ma Podcast" gestattet. Jede<br>kommerzielle Verwendung von Daten aus dieser Analyse durch nicht autorisierte Kreise bedarf schriftlicher Zust

Im Auftrag der Arbeitsgemeinschaft Media-Analyse e.V.

### <span id="page-2-0"></span>**Projektbeschreibung**

#### **Projektherkunft**

Das Interesse und die Forderung nach einheitlichen Podcast-Reichweiten sind allgegenwärtig. Statistiken der Podcast-Nutzung unter den verschiedenen Marktpartnern sind derzeit jedoch noch nicht vergleichbar. Es fehlt zum einen an einheitlichen Messstandards, zum anderen hat sich bislang keine zentrale Institution, der Aufgabenstellung von der Entwicklung bis zur Ausweisung einer von allen Marktpartnern akzeptierten Währung für Podcasts angenommen.

Auf Initiative des agma-Vorstands wurde daher im Februar 2020 unter Einbezug von agof, BVDW, IVW sowie weiteren Verbänden über die agma zum branchenübergreifenden Kick-off eingeladen. Der Projektauftrag "Etablierung eines gemeinsamen Podcast-Standards" wurde daraufhin an die Taskforce Podcast innerhalb der agma übergeben, die das Thema seither aktiv vorantreibt. Die Ergänzung von Strukturdaten soll die spätere Ausbaustufe bilden.

In die Taskforce Podcast wurden Vertreter:Innen des oben erwähnten Kreises entsandt sowie Mitglieder der langjährig bestehenden Taskforce IP Audio, aber auch Podcast-Publisher und Hoster. Aufgrund der umfassenden Möglichkeit zur Abbildung von Podcast-Abrufen durch Logfile-Analysen hat sich die Taskforce in einem ersten Schritt mit den technischen Empfehlungen des IAB1 beschäftigt. Hierzu wurde im Sommer 2020 ein erster Logfile-Analysetest mithilfe von Podcast-Testdateien unterschiedlicher Publisher aufgesetzt. Der Test konnte insgesamt sämtliche (technische) Empfehlungen des IAB zum Umgang von (mit) Podcast-Dateien nachvollziehen und auch ein IAB-konformes Aggregationsrezept zur Bildung des Kennwerts "valide Downloads" aufsetzen. Gleichzeitig ergaben sich deutliche Baustellen, die sich insbesondere im Bereich des Logfiles- und Metadatenmanagements abspielten.

#### **Studienentwicklung**

Das Projekt wurde in zwei Stufen unterteilt. Der erste Schritt war das Aufsetzen einer technischen Infrastruktur für die Annahme und Verarbeitung von Logfile-Daten. Ein Alphatest sollte in der ersten Jahreshälfte 2021 aufgrund der genannten Erkenntnisse Lösungen für einen möglichst automatisierten Workflow erarbeiten, der für alle Beteiligten minimalen Aufwand erfordert. Dabei ging es zum einen um das Finden von "Best Practices" hinsichtlich der Informations- und Datenbeschaffung und zum anderen um die Konzeption eines Gesamt-Workflows vom Erstkontakt zum Publisher bis zum Kennwert im Analyse-Tool. Der Alphatest brachte als Ergebnis ein prototypisches System hervor, welches in der Lage ist, die erforderlichen Daten anzunehmen, auszulesen, zu konsolidieren und im letzten Schritt - IAB-konform - zu aggregieren. Das System zeichnet sich insbesondere durch ein spezielles Crawling aus, welches automatisiert jede Form der Veränderung aufnimmt und bei der Kennwertermittlung berücksichtigt.

<sup>1</sup> Die Arbeitsgruppe des Internet Advertising Bureaus (IAB) hat Ende 2017 Richtlinien veröffentlicht, die Empfehlungen für einen Umgang mit Podcast-Dateien zur technischen Messung darstellen und länderübergreifend Akzeptanz finden. Die Richtlinien geben den Umgang mit gültigen und ungültigen Podcast-Abrufen (Downloads) vor. Zu kurze oder Bot-Abrufe werden eliminiert und gehen nicht in die Statistik ein.

Dieser Prototyp wurde im Rahmen des Betatests in der zweiten Jahreshälfte 2021 weiterentwickelt und umfangreich geprüft: Auf Basis von 30 Tagen Logfilematerial und über 100 teilnehmenden Podcasts erhielten alle Publisher im November 2021 Leistungswerte für den Monat Oktober. Anschließend ging das System nahtlos in den Regelbetrieb der "ma Podcast" über. Die Kennwerte werden monatlich in einem Online Analyse-Tool ausgewiesen, unterteilt in einen offiziellen Ausweisungsbereich sowie einen internen, publisherindividuellen Forschungsbereich (s. Ausweisungstool). Grundlage der Ausweisung sind alle für das jeweilige Angebot erfolgten validen Downloads eines Podcast im Messzeitraum. Ein Download wird dabei als gültig gewertet, wenn die Dateigröße im Log mindestens einer Minute der Podcast-Episode entspricht (siehe Kapitel "Datenanlieferung und Kennwertaggregation").

Im Rahmen der zweiten Ausbaustufe sollte ein Konzept entwickelt werden, welches es ermöglicht, die technischen Daten der Logfiles um demografische Nutzerstrukturen anzureichern und Zielgruppenmerkmale für Podcast-Angebote und Genres auszuweisen. Zu diesem Zweck wurde im Winter 2022 eine Online-Befragung mit rund 6.000 Podcast-Nutzern durchgeführt. Der Logfile-Datensatz aus Dezember 2022 stellt die Basis für die Modellierung der Befragungsdaten. Die Ergebnisse in Form von allgemeinen Podcast- und Genre-Nutzungsangaben sowie die modellbasierte Aufteilung der validen Downloads eines Podcasts nach Zielgruppen (Alter, Geschlecht, Bildung, Einkommen, Bundesland) stehen seit Juni 2023 über einen Zielgruppen-Explorer zur Verfügung (siehe Kapitel "4. Zielgruppen-Explorer").

### <span id="page-4-0"></span>**Gesamt-Workflow**

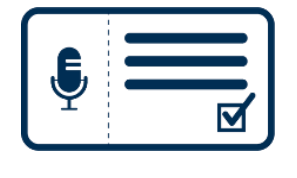

#### **Anmeldung Publisher**

Der Publisher meldet sich per Mail an:

#### **[podcast@agma-mmc.de](mailto:podcast@agma-mmc.de)**

Die Media Mirco Census (MMC) verschickt daraufhin die Anmeldedaten zum Online-Tool.

Über das webbasierte Ausweisungstool kann der Publisher bis zum 15. des jeweiligen Monats Podcasts anmelden, um eine Logfile-Anlieferung ab dem Folgemonat aufzusetzen. Der erste Starttermin richtet sich dabei nach der Dauer des Onboardings.

Bei der Podcast-Anmeldung wählt der Publisher seinen Hoster aus. Der Hoster ist für die tägliche Logfilelieferung zuständig und muss vom Publisher beauftragt werden.

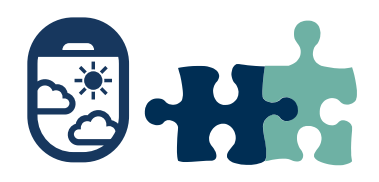

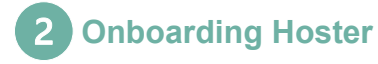

In diesem Schritt setzt der Hoster ein Script auf, welches täglich Logfiles an den agma-Server übermittelt. Ein technisches Handout gibt dabei Hilfestellung.

Die Anlieferung erfolgt mit Hilfe des AWS Security Token Services (STS), um einen automatisierten und sicheren Prozess zu garantieren.

Bei dem technischen Onboarding ins System wird ebenfalls die Schnittstelle zwischen Logs und RSS-Feeds festgelegt.

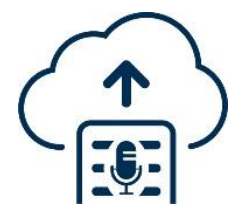

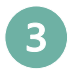

#### **Datenlieferung und Kennwertaggregation**

Die Logfile-Anlieferung beginnt zum jeweils ersten Tag eines Monats. In der Ausweisung werden alle Tage des jeweiligen Bezugsmonats berücksichtigt.

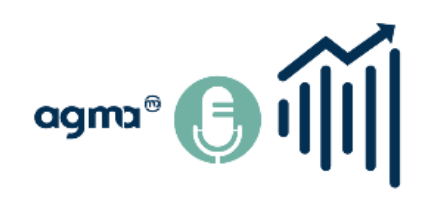

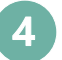

#### **Offizielle Ausweisung**

Die Podcast-Kennwerte eines Bezugsmonats werden im Folgemonat im Tool unter "Ausweisung" veröffentlicht.

Den Publishern steht zusätzlich ein interner Analysebereich mit weiteren Analysemöglichkeiten (z.B. Kennwerte auf Episoden-Ebene) zur Verfügung.

### <span id="page-5-0"></span>**Anmeldeprozess**

#### **Voraussetzung**

Ein **Publisher**, also derjenige, der die rechtliche Verantwortung für den redaktionellen und werblichen Inhalt trägt (entsprechend Impressum), kann beliebig viele Podcasts zur Analyse anmelden. Ein **Podcast** wird dabei als redaktioneller Audioinhalt definiert, der On Demand konsumiert werden kann und sich durch einen RSS-Feed auszeichnet. Entscheidend für die Messbarkeit ist, dass sich der Podcast technisch auf einer Publishing-Plattform befindet, die Server-Logs für die Messung liefern kann.

#### **Anmeldung/Erstkontakt**

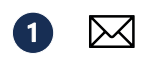

Neue Teilnehmer/Publisher melden sich bei Erstkontakt und Anmeldevorhaben an das Media Micro Census Team der agma unter **[podcast@agma-mmc.de.](mailto:podcast@agma-mmc.de)**

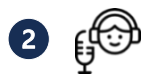

Daraufhin erhalten Sie Login-Daten zum Analyse- und Management-Tool der Studie.

Die Registrierung der Podcasts erfolgt unter "Meine Podcasts". Diese können immer zum 15. des jeweiligen Monats angemeldet werden, um eine Logfile-Anlieferung ab dem Folgemonat aufzusetzen. Der erste Starttermin richtet sich dabei nach der Dauer des Onboardings.

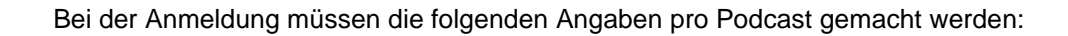

- $\triangledown$ Name des Podcasts
- ☑ RSS-Feed-URL
- ☑ Hoster (ggf. Kontaktinformationen)
- $\blacktriangleright$ Kategorie
- ष Werbetragend / nicht werbetragend
- ⊠ Ausweisungseinstellung

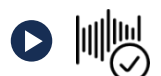

**Mit diesen Angaben legen Sie gleichzeitig fest, wie der Podcast in der Ausweisung dargestellt werden soll.** Nach erfolgtem Onboarding können RSS-Feed-URL und Hoster nicht ohne weiteres verändert werden und führen zum erneuten Onboarding-Prozess.

# L!0b<sub>i</sub>

#### **Angaben zum Publisher**

Um die Systemkomplexität zunächst möglichst gering zu halten, soll zunächst pro Publisher ein Ansprechpartner hinterlegt werden.

Unter "Einstellungen" geben Sie an:

- $\blacksquare$  Kontaktinformationen des Publishers
- $\blacksquare$  Publishername für die Ausweisung

#### **RSS-Feed-URL**

Der RSS-Feed<sup>2</sup> (klare 1:1 Beziehung Podcast zu Feed und Kategorie) stellt die Schnittstelle zum Matching der Logfile-Daten her und wird vom System automatisch nach Eingabe validiert. Nach dem technischen Onboarding, der Einbindung des Podcasts in die Logfileanlieferung und Messung, können Sie den RSS-Feed nicht mehr ohne weiteres verändern. Eine Änderung in der RSS-Feed-URL würde ein erneutes Onboarding bedeuten, weil das hinterlegte Data Matching dann nicht mehr passt. Sollten sich hier im Nachgang Änderungen ergeben, nehmen Sie bitte Kontakt zu uns auf.

#### **Hoster**

Ihr Hoster ist als technische Schnittstelle für Ihre Logfiezulieferungen zuständig. Diesen geben Sie (pro Podcast) über eine bereits voreingestellte System-Liste an. Bei einem neuen Anbieter geben Sie einfach die wichtigsten Kontaktdaten ein.

## O

Tipp!

#### **Kontaktaufnahme zum Hoster Ihrer Podcasts**

Unter "Einstellungen" finden Sie im Tool eine Mailvorlage, mit der Sie Ihren Hoster kontaktieren können. Hier sind alle relevanten Informationen sowie Login-Daten für den Datenupload bereits enthalten. Wir empfehlen dennoch eine vorherige Kontaktaufnahme mit Ihrem Hoster, um die ggf. für die Logfilezulieferung entstehenden Aufwände vorab abzuklären.

#### **Kategorie**

Pro Podcast können Sie eine Kategorie zuordnen (keine Mehrfachzuordnung). Folgende Kategorien stehen Ihnen zur Auswahl:

- 1. Bildung
- 2. Comedy
- 3. Fiktion
- 4. Freizeit
- 5. Geschichte
- 6. Gesellschaft und Kultur
- 7. Gesundheit und Fitness
- 8. Kinder und Familie
- 9. Kunst
- 10. Musik
- 11. Nachrichten und Politik
- 12. Religion und Spiritualität
- 13. Sport
- 14. Technologie
- 15. TV und Film
- 16. Wahre Kriminalfälle
- 17. Wirtschaft
- 18. Wissenschaft

<sup>2</sup> Die RSS-Feeds der Podcast-Audio-Dateien richten sich nach den gängigen 2.0 Spezifikationen (Dokumenttyp RSS 2.0.11).

#### **Werberelevanz (Werbetragend / nicht werbetragend)**

Ein als werbetragendes Angebot wird als solches gekennzeichnet, wenn es sich um einen theoretisch werbetragenden Podcast /um ein grundsätzlich für Werbung vorgesehenes Podcast-Angebot handelt. Ob und welche Episoden dann werbetragend sind, wird nicht weiter unterschieden und ist für die Kennzeichnung des Podcast nicht bedeutsam.

Die Angabe, ob ein Angebot werbetragend oder nicht-werbetragend ist, können Sie im Nachhinein (zur jeweils nächsten Ausweisung) verändern.

#### **Ausweisungseinstellung**

Die Einstellung, ob ein Podcast ausgewiesen werden darf, wird vom Publisher im Anmeldeprozess vorgenommen. Danach besteht die Möglichkeit diese Einstellung unter "Meine Podcasts" zu ändern. Die Häkchen werden immer am Ersten eines Monats für den Vormonat im System festgeschrieben.

#### **Beispiel**

Der Podcast wurde im Vormonat März (Februar-Daten) noch nicht ausgewiesen, die Daten sollen aber in der nächsten ma Podcast im April (März-Daten) veröffentlicht werden. Das Häkchen für die Ausweisung der März-Daten kann in diesem Fall vom 02.-31. März gesetzt werden, die Einstellung des Vormonats wird am 01. April überschrieben. Es werden keine Daten rückwirkend veröffentlicht.

Falls nach dem 01. April in der Prüfung bei MMC auffällt, dass es zu viele Fehltage in der Lieferung gibt (s. Konventionen in den Teilnahmebedingungen) und diese nach Anzeigen beim Hoster nicht nachgeliefert werden können, kann MMC die Einstellung des Publishers nachträglich überschreiben und die Ausweisung stoppen.

### <span id="page-7-0"></span>**Onboarding**

Das technische Onboarding findet zwischen Hoster und dem agma-Dienstleistungsunternehmen Podwatch GmbH statt. Bei bereits im System hinterlegten Hostern nimmt das Onboarding i.d.R. nicht mehr als zwei Wochen in Anspruch.

Beim Onboarding des Hosters bzw. des jeweiligen Podcasts geht es darum, dass die für die Logfiles zuständige Stelle ein Script für eine tägliche Logfilelieferung an den agma-Server aufsetzt. Sobald die ersten Logfiles auf unseren Servern eingehen, startet der agma-Dienstleistleister die nötigen formellen Prüfungen und setzt das Data-Matching auf.

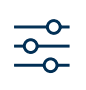

Die jeweils gültigen technischen Anforderungen sind den technischen Spezifikationen zu entnehmen, die Sie (bzw. Ihr Hoster) im Tool jederzeit abrufen können (Hoster-Bereich).

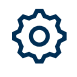

Start der technischen Aufnahme ist der Versand des Publisher-Tokens an den Hoster – dies wird aus datenschutzrechtlichen Gründen vom Publisher selbst vorgenommen. Das Token findet der Publisher in seinen "Einstellungen" im Tool. Eine dazu passende Mailvorlage befindet sich hier ebenfalls.

Der Hoster erhält künftig nach erfolgter Meldung des Publishers ein Login zu einem speziellen Hoster-Bereich (Ausbau des aktuellen Upload-Bereichs). Hier findet er eine Übersichtüber alle Publisher, die er betreut.

Künftig soll hier auch eine Übersicht über die erfolgten Uploads der Logfiles entstehen, in der zusätzlich Fehlermeldungen anzeigt werden. Ein Download von invaliden Zeilen ist dabei ebenfalls denkbar. Dies soll die Fehlersuche für eine mögliche Logfile-Neulieferung erleichtern.

### <span id="page-8-0"></span>**Datenlieferung und Kennwertaggregation**

#### **Datenlieferung**

Mit Abschluss des technischen Onboardings steht die Zulieferung der Logfiles für den ersten Bezugsmonat bereit. Der Startpunkt des ersten Analysemonats ist dabei immer der erste eines Monats. Wenn das Onboarding nicht bis zum letzten Tag des Monats abgeschlossen ist, und Backfills nicht möglich sind, verschiebt sich der erste Analysetag auf den nächstmöglichen Monat.

Das System arbeitet während der Logfilebelieferung vollkommen autonom. Durch ein tägliches Scannen (auch Parsing genannt) der RSS-Datei werden neue Episoden automatisch erkannt und ins System aufgenommen. Bei möglichen Fehlern im Logfilepaket wird der zuständige agma-Dienstleister Kontakt zu Ihrem Hoster aufnehmen. Die Zeitpunkte des Dateiabrufs sowie weitere technische Spezifikationen sind im technischen Handout (Hoster-Bereich oder auf Anfrage bei MMC) dokumentiert.

#### **Kennwertaggregation**

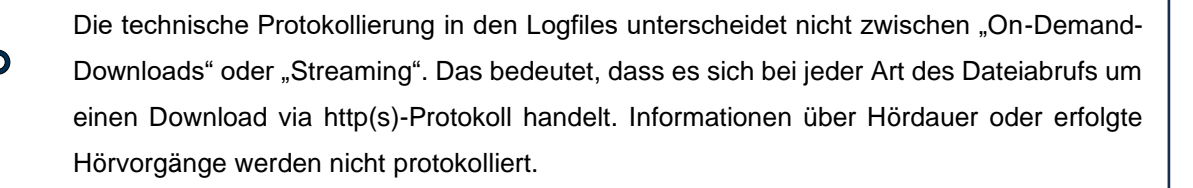

#### **Valide Downloads**

Aus dem vorliegenden Datenmaterial werden IAB-konforme valide Downloads (gem. IAB-Spezifikationen v2.1 (Version Stand 22.06.2021<sup>3</sup>) gebildet: Ein Download wird als gültig gewertet, wenn die Dateigröße im

<sup>3</sup> <https://iabtechlab.com/standards/podcast-measurement-guidelines/> (Version 2.1, 2021).

Log mindestens einer Minute der Abspielzeit der Podcast-Episode entspricht. Die zentrale Einheit "valide Downloads" wird innerhalb eines 24 Stundenzeitraums aggregiert, indem ein Abruf pro Episode und Client als gültig zählt. Preloads, Kleinstabrufe und technisch bedingte Downloads (z.B. durch Bots verursachte Abrufe) werden eliminiert. Dabei wird nicht mit einem Standard-Schwellwert für alle Episoden gearbeitet, sondern mit exakten Schwellwerten, die pro Episode ermittelt werden. Weitere Details zur Kennwertbildung folgen in den weiteren Ausführungen.

#### **Automatisiertes Matching**

Das Kernelement der Kennwertaggregation bildet die valide Schwellwertbestimmung und diese muss für eine einheitliche, vergleichbare Statistik bei allen Angeboten gleich ablaufen. Hierzu wurde im Rahmen von Alpha- und Betatest ein smartes System aufgesetzt, welches durch Auslesen der originären Datenquellen maximal sensibel auf jede Art von Veränderungen reagiert: Bei diesem "Quellen"-Matching werden die originären Informationen der Podcast-Logfiles, die Metadaten aus dem RSS-Feed sowie die Audio-Datei selbst herangezogen. Dieser Ansatz ermöglicht eine vollständige Automation des Analyseprozesses, da beispielsweise keine Ermittlung der Metadaten durch Publisher notwendig wird.

Das Matching von Episode und Logeinträgen geschieht über das Festlegen eindeutiger Elemente in der Audio-URL des RSS-Feeds und "Request Paths" in den Logdateien. Alternativ kann die GUID (globally unique identifier<sup>4</sup> ) fürs Matching herangezogen werden, die oftmals durch die Registrierung des Podcasts bei Apple Podcasts existiert.

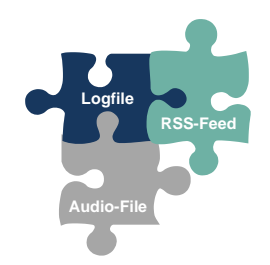

Info

#### **Logfile**

Ein Logfile ist eine Datei, die in Computern und Netzwerken ablaufende Prozesse protokolliert. Die relevanten Felder einer Podcast-Logfile-Datei sind beispielsweise IP Adresse, IP Hash, http-Status-Code, Bytes, User Agent.

#### **RSS-Feed**

Podcasts werden oft per RSS-Feed abonniert, um über Änderungen und neue Folgen direkt informiert zu werden. Informationen eines RSS-Feeds sind beispielsweise Podcast- und Episoden-Namen, Beschreibungen, Erscheinungsdatum, Podcast-Abspieldauer und Bild-URL.

#### **Audio-File**

Das Audio-File, i.d.R. im MP3-Format, wird im Prozess ausgelesen, um an Zusatzinformationen (Metadaten) wie das ID3-Tag, eine Art MP3-Identifier, zu gelangen. Die ID3-Größe ist Bestandteil der Schwellwertbestimmung.

<sup>4</sup> https://podcasters.apple.com/support/823-podcast-requirements

#### **Schwellwertberechnung und Kennwertermittlung**

Zur Berechnung gültiger Downloads gibt es gem. IAB zwei Möglichkeiten (s. S. 12) 5 :

- 1. **Anwendung der 1-Minuten-Regel**
- 2. **Anwendung der 100%-Regel**, wenn Längen- oder ID3-Größenangabe fehlen oder die Episoden-Abspiellänge unter einer Minute liegt.

Ein valider Download geht in die Statistik ein, wenn die Bytes-Angabe im Logfile der ID3-Größe plus eine Minute Abspielzeit entspricht. Die 100%-Regel gibt das IAB als Alternative vor, wenn Längen- oder ID3- Größenangaben fehlen oder die Episoden-Abspiellänge unter einer Minute liegt. Fehlen die eben genannten Informationen oder liegen diese nur unvollständig vor, so zählen ausschließlich 100%-Downloads in die Statistik ein. Durch die exakte Ermittlung (siehe Absatz "automatisiertes Matching") aller benötigten Größen greif die 100%-Regel im Prozess der ma Podcast ausschließlich bei Dateigrößen unter einer Minute Spielzeit.

Die ID3-Größe wird für die Schwellwertermittlung der validen Downloads im Rahmen der ma Podcast pro Episode ermittelt. Kommt es zu Veränderungen der ID3-Größe (z.B. Beschreibung wurde verändert, Bild-Datei ausgetauscht), so wird dies durch einen System-Crawler erkannt und in die Datenbank geschrieben. Das Crawling läuft auf höchstmöglicher Ebene ab und geht über Teile der IAB-Empfehlungen hinaus.

Nach erfolgter Schwellwertbestimmung werden Preloads und andere Kleinstabrufe aus dem Datenmaterial entfernt. Daneben werden technisch bedingte Downloads (z.B. durch Bots verursachte Abrufe) und ungültige Status Codes (alles außer 200, 206 und [Akamai-] 000) automatisch durch das System eliminiert.

Mehrfachanfragen bzw. -abrufe desselben Clients ("POD Client", s. Abbildung) sind innerhalb eines Tages als ein Abruf zu werten und zählen daher einmal in die Statistik ein.

#### **Umgang mit technisch indizierten Anfragen**

Für die Identifizierung der Bots und Crawler kommen die Listen der OPAWG und browscap.ini zum Einsatz. Die automatisierten bzw. technisch bedingten Apple Podcast Downloads, die den User Agent "watchOS" enthalten, werden gemäß den Vorschlägen des IAB entfernt. Des Weiteren werden alle Anfragen von IPs, die zu Microsoft Azure, Amazon oder der Google Cloud gehören, anhand der von den Betreibern (MS/Amazon/Google) bereitgestellten Listen verworfen. Wie durch das IAB empfohlen und auch bereits in der ma IP Audio<sup>6</sup> umgesetzt, werden interne Monitoringanfragen, die durch IPs der eigenen Server verursacht werden, aussortiert (Mitteilung an MMC durch Hoster). Zusätzlich wird die langjährig fortgeschriebene Liste der ma IP Audio verwendet.

#### **Prozesse der Logfileanalyse**

Zusammengefasst ergeben sich damit die folgenden Prozesse der Logfileanalyse und Kennwertermittlung:

<sup>5</sup> https://iabtechlab.com/standards/podcast-measurement-guidelines/

<sup>6</sup> https://www.agma-mmc.de/media-analyse/ma-ip-audio

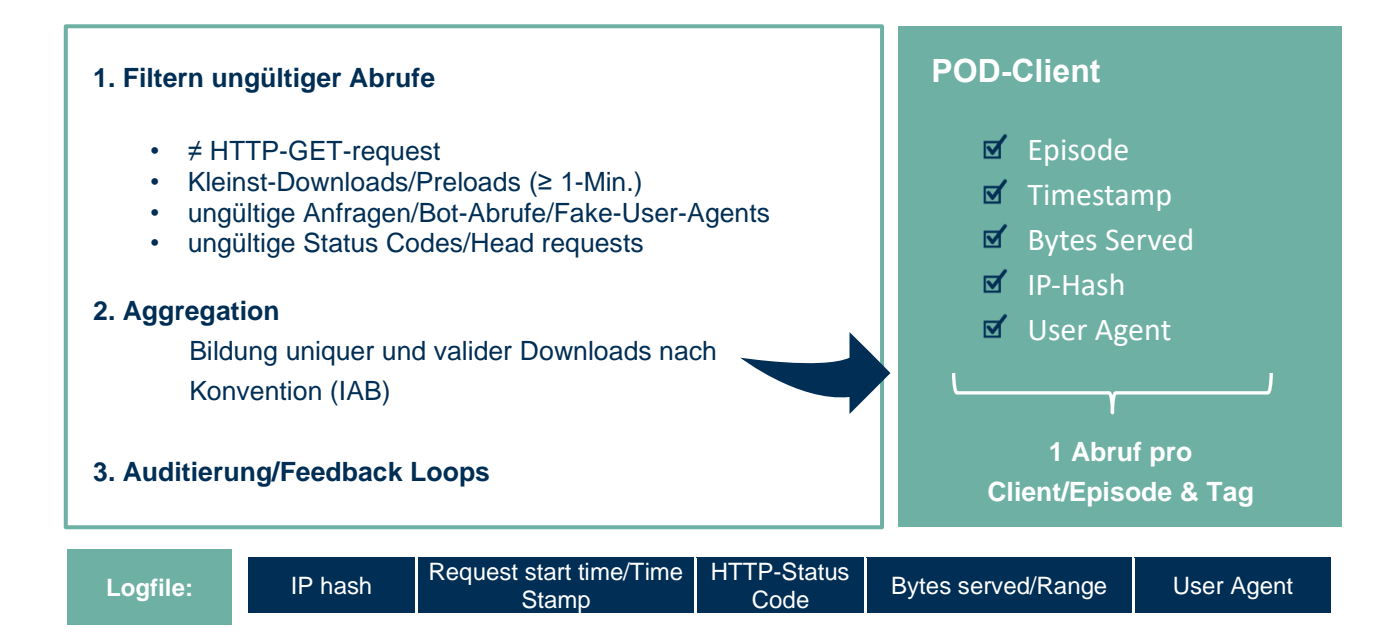

### <span id="page-12-0"></span>**Ausweisungstool**

Das webbasierte Ausweisungstool steht den Publishern unter **https://mapodcast.agma-mmc.de** zur Verfügung. Das Analysetool ist für teilnehmende Publisher in vier Bereiche aufgeteilt:

- 1. **Meine Podcasts:** Verwaltungs-Ebene (Anmeldung und Übersichten)
- 2. **Meine Analyse:** Bereich für die publisherindividuellen Analysen (z.B. auf Episoden-Basis). Dieser Bereich befindet sich noch im Ausbau.
- 3. **Offizielle Ausweisung:** Monatliches Ranking der Podcasts im Rahmen der ma Podcast
- 4. **Zielgruppen-Explorer**

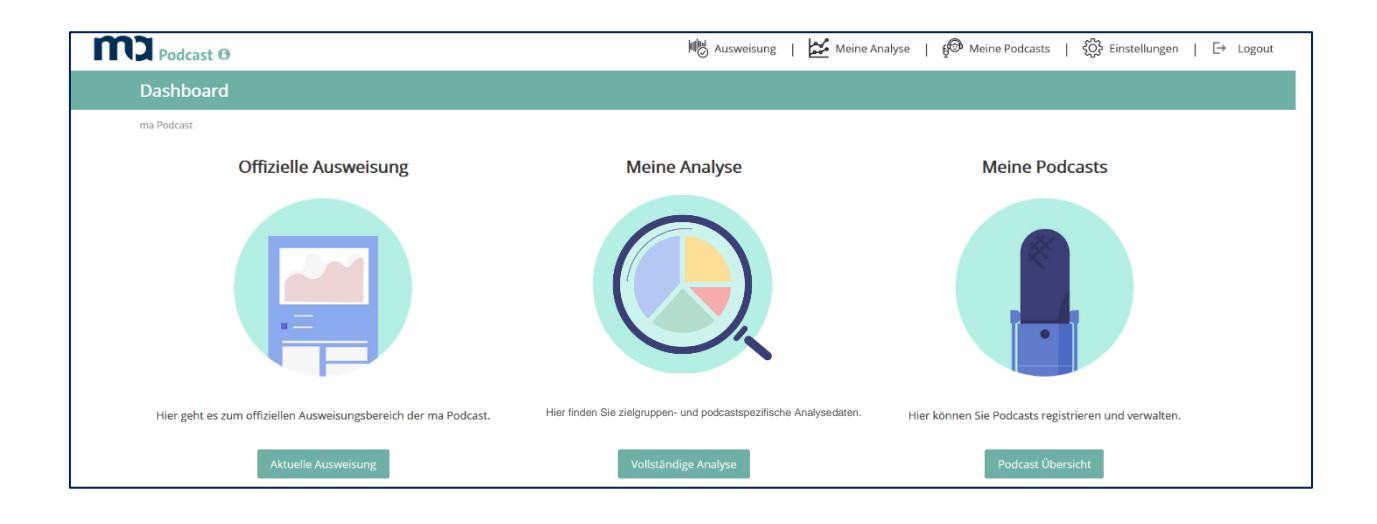

#### <span id="page-12-1"></span>**1. Meine Podcasts**

- Hier nehmen Sie Neuanmeldungen Ihrer Podcasts vor und verwalten die bereits bestehenden Podcasts. Die Voreinstellung sieht jeden Podcast für die offizielle Ausweisung vor.
- Hier finden Sie eine Übersicht über alle Podcasts, die Sie für eine Analyse registriert haben.
- Sie können zu jeder Zeit den aktuellen Status pro Podcast einsehen (z.B. in Analyse, in Anmeldung, im Onboarding, abgemeldet).
- Über die Auswahl eines Podcasts kommen Sie zur Detail-Seite: Hier finden Sie Informationen wie Beschreibung, Anmeldedatum, Veröffentlichungsdatum, Episoden-Namen (mit VÖ-Datum). Über den Click auf die Episode kommen Sie auf die Analyse-Ansicht.

#### <span id="page-12-2"></span>**2. Meine Analyse**

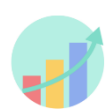

- Als teilnehmender Publisher erhalten Sie Zugang zum individuellen Analyse-Tool, welches einen detaillierteren Blick auf die jeweiligen Podcasts ermöglicht.
- Hier können verschiedene Filter vorgenommen werden: Podcast, Episode, Kategorie, Zeitraum.

• Beispiel: Anzeige und grafische Darstellung der validen Downloads von Podcasts oder Episoden in einem bestimmten Zeitraum.

#### <span id="page-13-0"></span>**3. Offizielle Ausweisung**

- Die offizielle Ausweisung erfolgt monatlich.
- Die Kerneinheit der Ausweisung stellt der kumulierte Monatswert auf Podcast-Basis dar:

**"Valide Downloads" pro Podcast (und Gesamt)** Weitere Filterungen sind wie folgt möglich:

- **Publisher**
	- **Klassifizierung der Podcasts nach Kategorien**
	- **Werbetragende / werbefreie Podcasts**

#### **Hinweis zum Umgang mit Spotify-Abrufen**

Grundsätzlich basiert die Kennwertaggregation auf der vollständigen Übermittlung aller Logfiles. Manche Hoster können aufgrund des Server-Logverhaltens keine originären Spotify-Abrufe mitschicken. Daher werden diese Podcasts mit einem Sternchen im Tool wie folgt gekennzeichnet: "Die validen Downloads diese Podcasts enthalten keine Spotify-Abrufe". Es wird daran gearbeitet, dass zukünftig auch diese Downloads erfasst und ausgewiesen werden können.

#### <span id="page-13-1"></span>**4. Zielgruppen-Explorer**

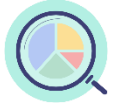

Seit Frühjahr 2023 ist es möglich, die technischen Daten der Logfiles um **demografische Nutzerstrukturen** anzureichern. Somit können Zielgruppenmerkmale für Podcast-Angebote und Genres ausgewertet werden. Die Strukturdaten werden über ein Dashboard, dem sogenannten Zielgruppen-Explorer, zur Verfügung gestellt.

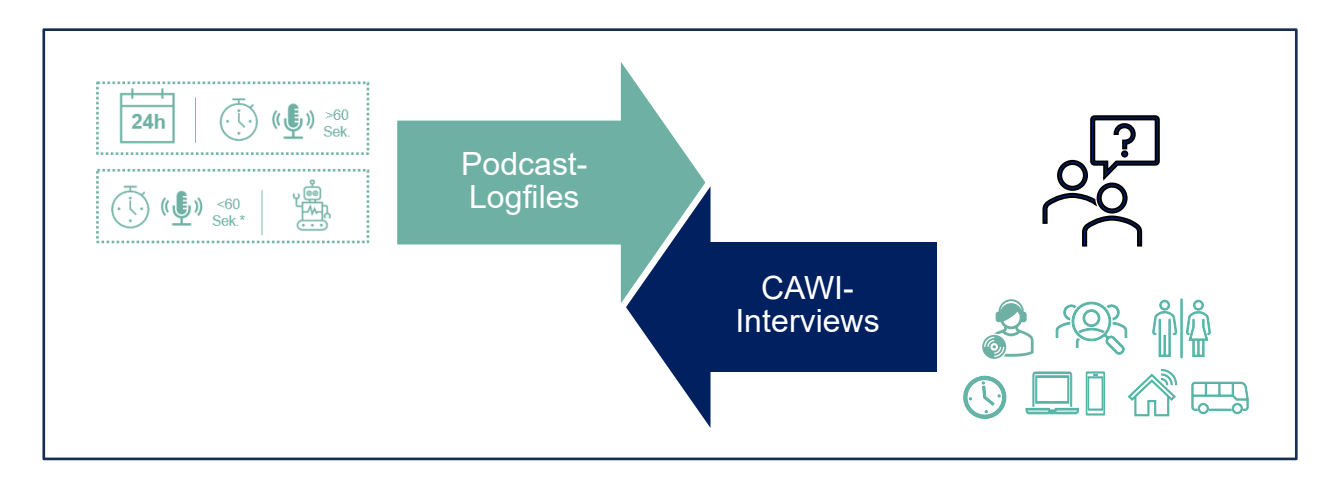

#### <span id="page-13-2"></span>**4.1 Methodik**

Die Modellierung der Podcast-Nutzungsstruktur basiert auf einem CAWI-Befragungsdatensatz mit 6.000 Fällen (1. Erhebungswelle im Winter 2022, Feldzeit: 13.12.2022-23.01.2023; Feldpause: 21.12.2022- 01.01.2023) und liefert Informationen zur Podcast-Nutzung sowie zur Soziodemografie der Befragten. Dieser Datensatz umfasst ausschließlich Personen, die in den letzten vier Wochen Podcasts gehört haben (Grundgesamtheit: Deutschsprachige Personen ab 14 Jahren in der Bundesrepublik Deutschland mit Podcast-Nutzung in den letzten 4 Wochen).

#### **Aufbau Fragebogen**

Der Fragebogen teilt sich in einen klassischen soziodemografischen Teil sowie in einen allgemeinen Teil zur grundsätzlichen Podcast-Nutzung ein. Das Kernstück der Befragung bildet die podcastspezifische Erfassung der Podcasts, die in den letzten vier Wochen gehört wurden (Fragestellung: "Bitte geben Sie untereinander alle Podcasts an, die Sie in den letzten 4 Wochen mindestens einmal gehört haben."). In die Abfrage ist eine umfangreiche Podcast-Datenbank integriert, die das Auffinden und Zuordnen der Podcasts ermöglicht. Podcasts, die nicht in der Datenbank für die Befragten auffindbar sind, können über eine Freitexteingabe erfasst werden und werden entsprechend im Rahmen der späteren Vercodung zugeordnet. Zu jedem Podcast werden detaillierte Fragen zur letzten Nutzung gestellt (s. Tabelle 3). Für das Ausfüllen des CAWI-Fragebogens brauchten die Studienteilnehmer im Median 7 Minuten.

#### **Sollvorgaben und Gewichtung**

Um strukturelle Verzerrungen im Befragungsdatensatz auszugleichen und eine Hochrechnung der Modellierungsergebnisse zu ermöglichen, wurde der Befragungsdatensatz auf Basis der ma 2023 Audio I gewichtet, indem die Personen abgefiltert wurden, die in den letzten vier Wochen Podcasts gehört haben. (Hochrechnung auf 17,69 Mio).

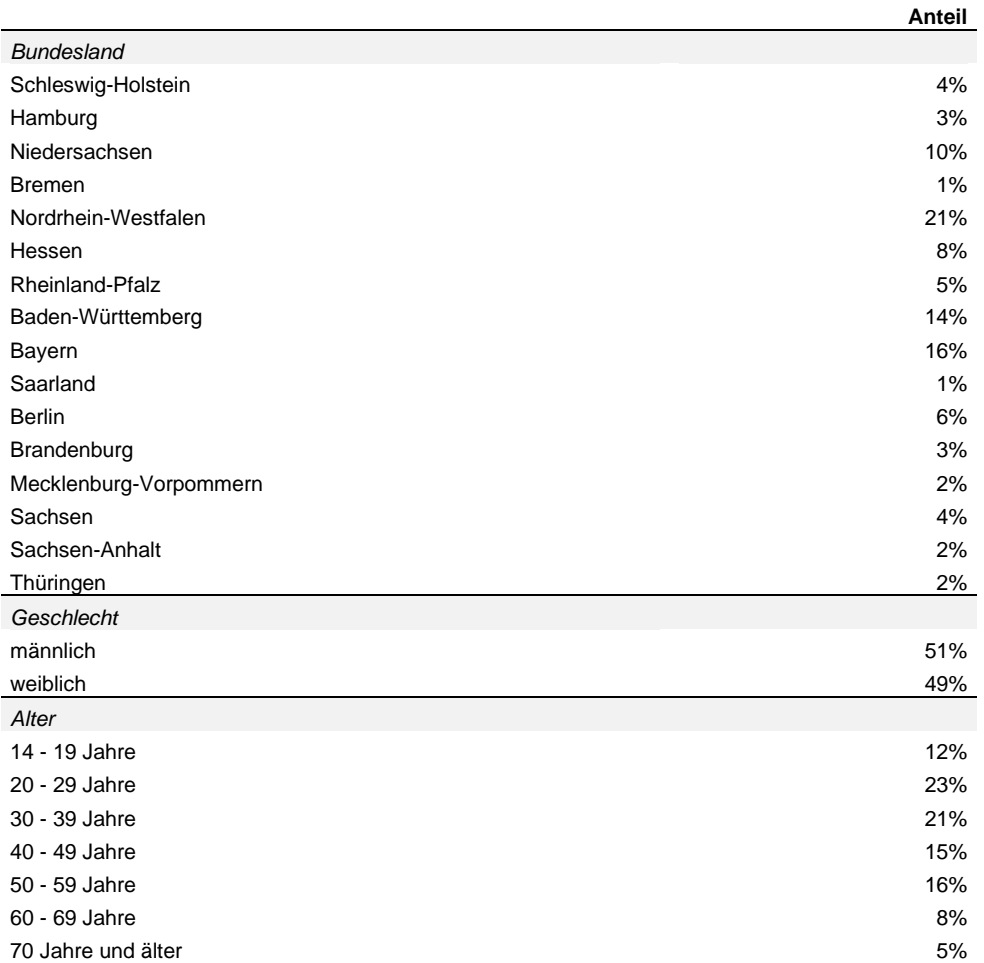

**Tabelle 1:** Quotenvorgaben gem. ma 2023 Audio I (Podcast-Hörer letzte vier Wochen)

Um eine gute Effektivität zu erzielen, wurde mit einem Starterset an Gewichtungsmerkmalen und -matrizen gestartet. Iterativ wurden Gewichte gleichmäßig verteilt, indem Merkmale zusammengefasst oder auch ausgelassen wurden. Als Ergebnis wurde eine Effektivität von 62,6% erreicht.

#### **Herleitung Nutzungsstrukturen**

Um die Nutzungsstruktur eines Podcasts abzuleiten, wurden zunächst alle Fälle im Befragungsdatensatz, die einen Podcast in den letzten vier Wochen genutzt haben, in einem Nutzerpotenzial zusammengefasst. Konnten dabei weniger als 20 Fälle erzielt werden, wurde das Nutzerpotenzial per Zufallsauswahl mit Fällen aufgefüllt, die zwar nicht den Podcast, aber Podcasts desselben Genres/Kategorie genutzt haben. Dies wird so lange wiederholt, bis 20 Fälle erreicht werden. Diese bilden die Basis zur Ableitung der Nutzungsstruktur.

Zwanzig Fälle stellen erfahrungsgemäß eine gute Basis zur Herleitung einer ausdifferenzierten Nutzungsstruktur bei ähnlichen Fallzahlgrößen dar. Bei weniger als 20 Fällen wäre die Nutzungsstruktur möglicherweise nicht hinreichend repräsentativ, bei mehr als 20 Fällen würde eine "Verwässerung" stattfinden, da die Nutzerpotenziale in einem hohen Maße durch Podcast-Nutzung desselben Genres/Kategorie aufgefüllt werden müssten, sodass der Anteil der originären Podcast-Nutzer geringer würde. Bei Podcasts mit nur sehr wenigen validen Downloads kommt das Modell jedoch an seine Grenzen.

Die **Aufteilung der validen Downloads** auf soziodemografische Zielgruppen hängt im Modell zum einen von der soziodemografischen Verteilung im Nutzerpotenzial ab; zum anderen aber auch von den Nutzungspräferenzen, die im Befragungsdatensatz aus der Nutzungsfrequenz abgeleitet werden können:

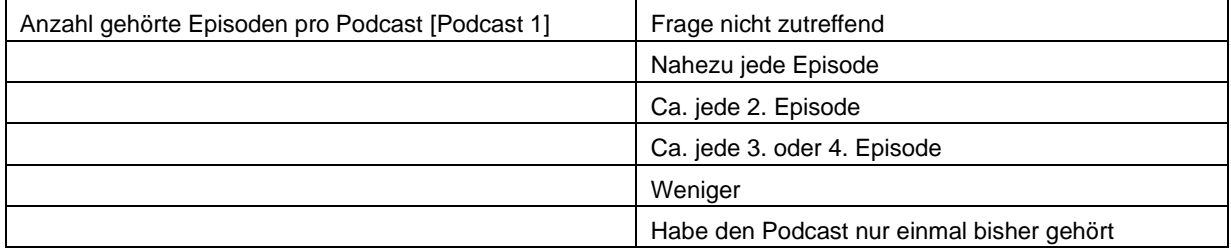

**Tabelle 2**: Nutzungsfrequenz pro Podcast, Frage wurde zu jedem angegeben Podcast gestellt.

Auf Basis der Präferenzen wird für jeden Fall aus dem Nutzerpotenzial eine Zahl erwarteter valider Downloads bestimmt. Je höher die Präferenz, desto größer ist der Einfluss einer Person aus dem Potenzial auf die modellierte Nutzungsstruktur eines Podcasts. Werden die erwarteten validen Downloads je Fall mit dem Personengewicht des Falls multipliziert und über alle Fälle aus dem Nutzerpotenzial aufaddiert, erhält man als Summe die Gesamtzahl valider Downloads des Analysezeitraums. Soll beispielsweise der Anteil einer bestimmten Altersgruppe an den gesamten validen Downloads bestimmt werden, wird nur über die Fälle aus dem Nutzerpotenzial aufsummiert, die dieser Altersgruppe angehören und durch die Gesamtzahl valider Downloads geteilt.

#### <span id="page-16-0"></span>**4.2 Aufbau Zielgruppen-Explorer**

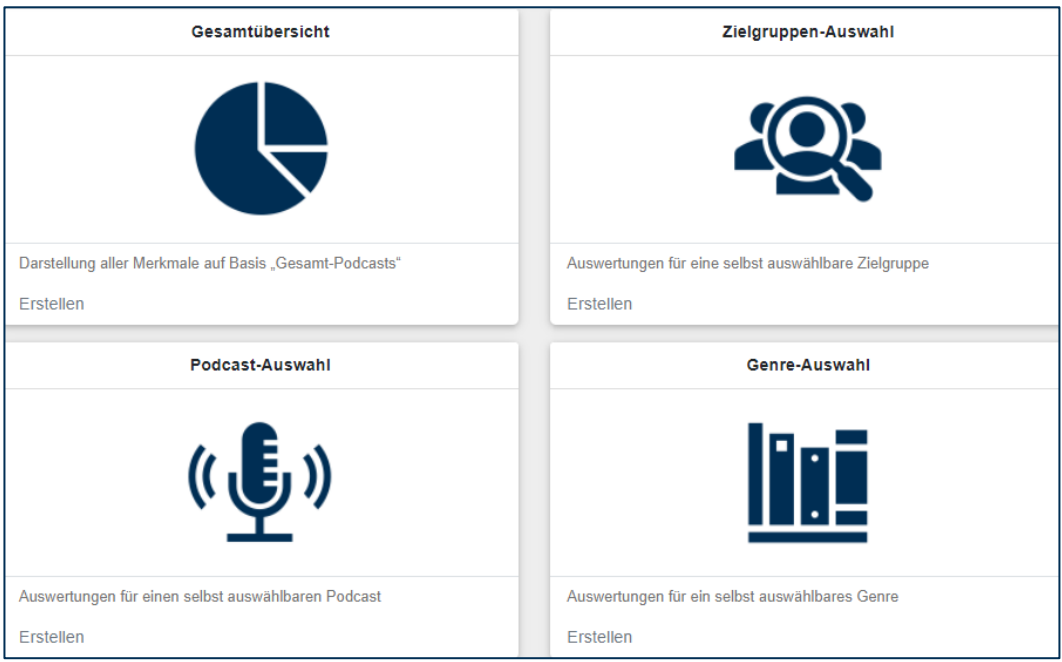

Im Zielgruppen-Explorer gibt es vier statische Dashboard-Vorlagen (Gesamt, Zielgruppen-Auswahl, Podcast-Auswahl und Genre-Auswahl). In diesen Dashboards sind bestimmte Merkmale (Filter) voreingestellt und zeigen, wie die Dashboard-Logik für die möglichen Filterkategorien funktioniert (z.B. Dashboard Genre-Auswahl: "True Crime"). Die Vorlage "Gesamtübersicht" beinhaltet alle Merkmale ("Widgets"), die im Datensatz zur Verfügung stehen.

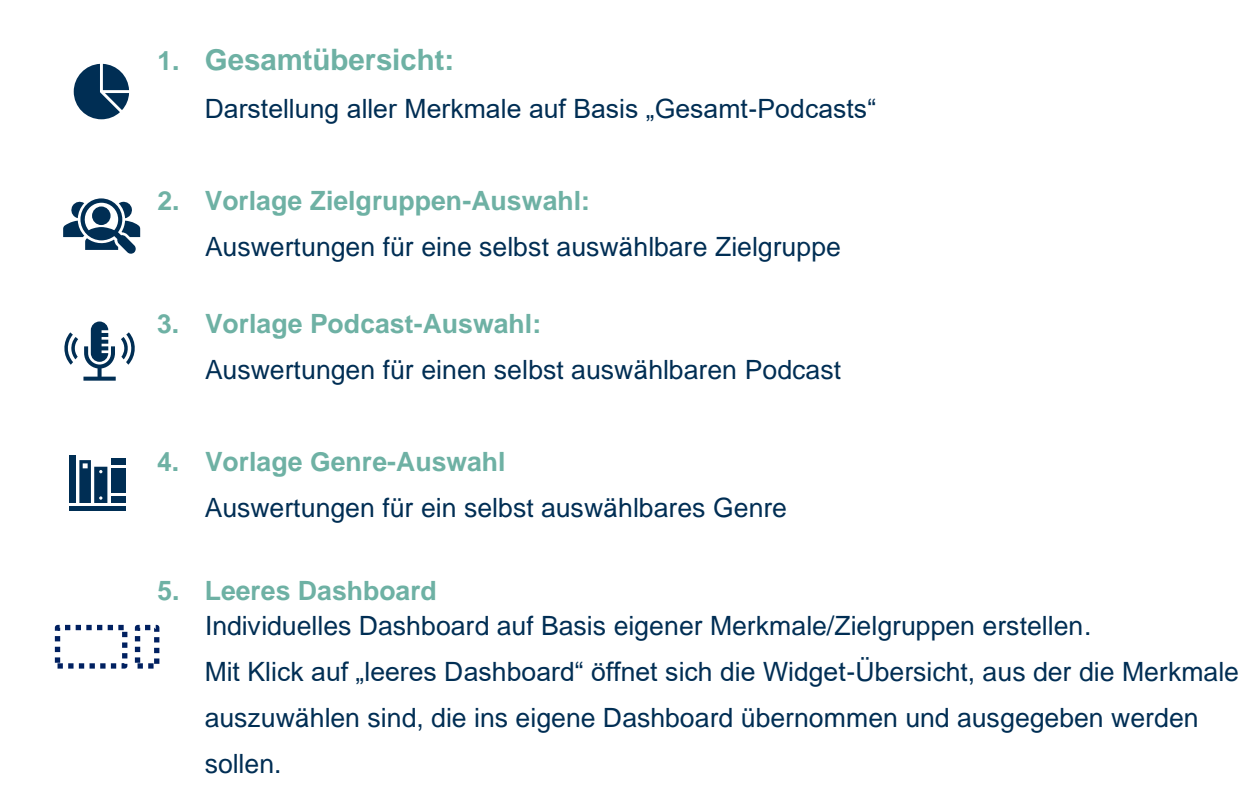

#### <span id="page-17-0"></span>**4.3 Dashboard-Bedienhilfen**

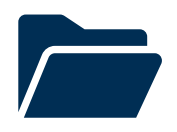

### **Dashboard auswählen oder erstellen**

Auf der Startseite werden vier verschiedene **Dashboard-Vorlagen** gezeigt, welche zu einer Vorauswahl einer Zielgruppe, eines Genres, eines Podcasts nach vorausgewählten "Widgets" (s. 3) führen.

Über **..ieeres Dashboard erstellen**" kann ein individuell angepasstes Dashboard mit eigenen Einstellungen und Widgets erstellt werden.

Bereits bearbeitete und gespeicherte Dashboards finden sich auf der rechten Seite in der Ansicht, diese können über das Ordner-Symbol geöffnet und, bei Bedarf, weiterbearbeitet werden.

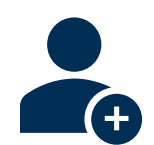

### **Basis, Merkmale und Medien auswählen**

Ist ein Dashboard geöffnet, kann unter "Gesamt" die gewünschte Basis ausgewählt werden. Über **"Merkmale und Medien"** kann eine Zielgruppe, ein Podcast oder ein Genre ausgewählt werden:

Keine Merkmale / Medien gewählt Merkmale / Medien

Die Zielgruppenmerkmale, Podcasts oder Genres können jeweils einzeln oder als Gruppe übernommen werden. Es können (zu Gunsten einer guten Darstellbarkeit) bis zu max. vier Merkmale ausgewählt werden.

- **Einzeln übernehmen:** 14-29 Jahre oder weiblich
- **Als Gruppe übernehmen:** 14-29 Jahre und weiblich

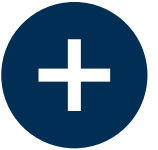

#### **Widgets auswählen und Einstellungen ändern**

Widgets können über das "Plus-Symbol" im Dashboard hinzugefügt werden. Jedes Widget stellt dabei ein eigenes Fragebogen-Item dar und deckt die Bereiche Soziodemografie oder Podcast-Nutzung ab.

Widget "Tabelle": Übersicht aller ausgewiesenen Podcasts + ausgewählte Zielgruppen-Spalte. Widget "Genre": Übersicht über alle Genres.

 Die Widgets können individuell über das **"Rädchen-Symbol"** in ihrer Auswahl Zielgruppe, Podcast oder Genre verändert werden. Die Auswahl greift dann nur für das jeweilige Widget selbst und nicht global für das gesamte Dashboard.

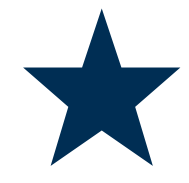

 **Dashboards/Favoriten verwalten**

**Sämtliche Änderungen, die im aufgerufenen Dashboard (Ausnahme: Vorlagen) vorgenommen werden, werden direkt gespeichert.**

Die bearbeiteten Dashboards sind auf der Startseite unter "Gespeicherte Dashboards" zu finden und können dort umbenannt werden.

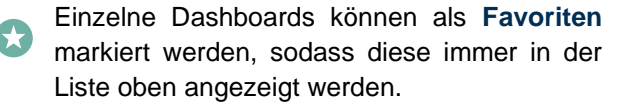

#### <span id="page-18-0"></span>**4.4 Dargestellte Merkmale zur Podcast-Nutzung im Dashboard**

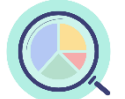

Im Zielgruppen-Explorer lassen sich die Informationen zur allgemeinen Podcast-Nutzung mit soziodemografischen Angaben kreuzen. Die Tabelle zeigt die zur Verfügung stehenden Informationen (exkl. soziodemografische Angaben):

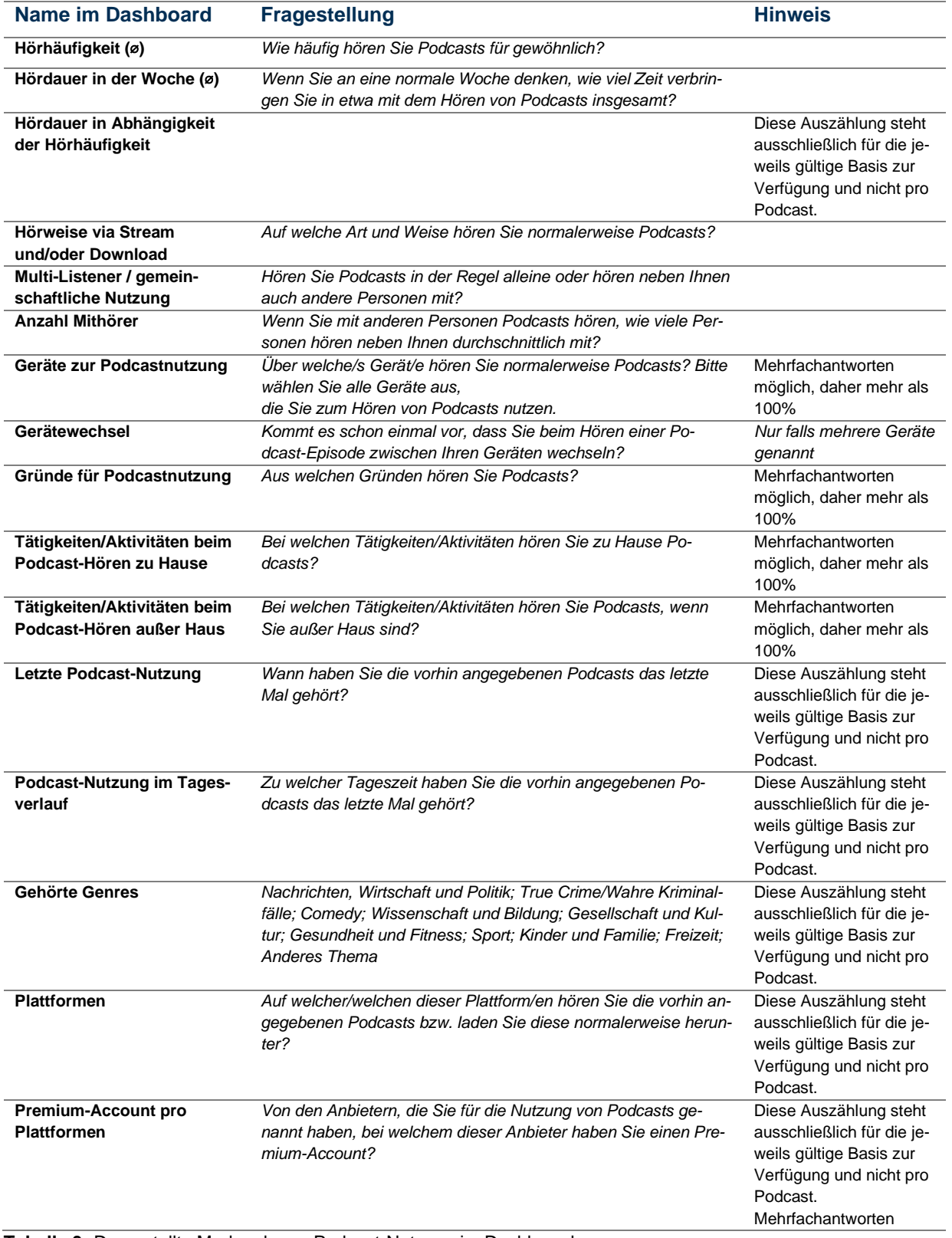

**Tabelle 3:** Dargestellte Merkmale zur Podcast-Nutzung im Dashboard

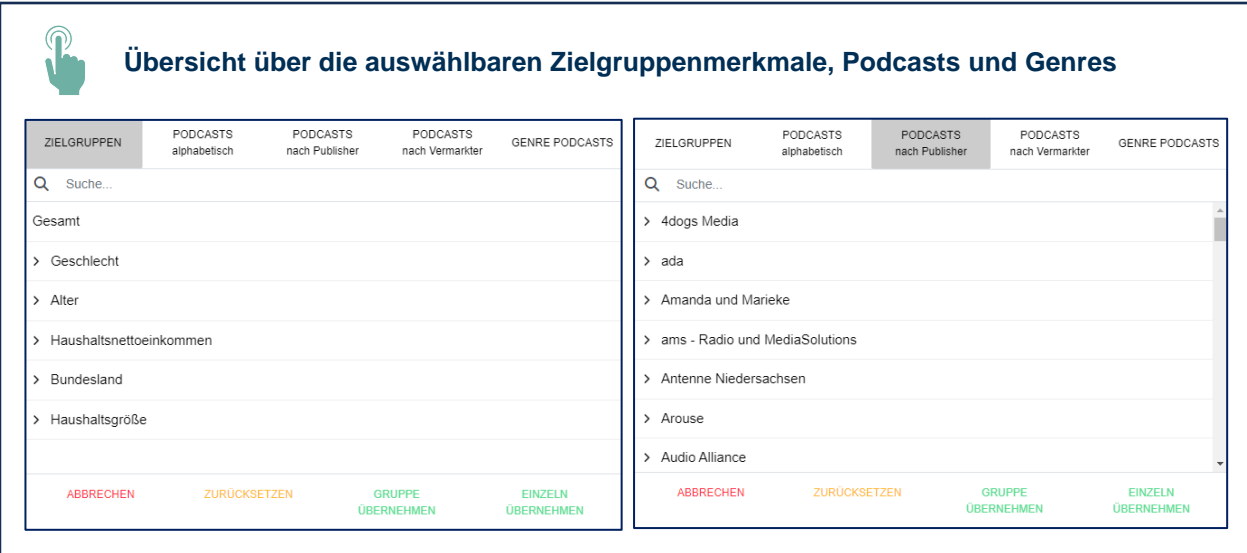

#### **Hinweise zu den dargestellten Daten**

#### **Auswertungen auf Basis Gesamt und Genres**

Auf Basis Gesamt und Genres werden Nutzeranteile dargestellt. Das bedeutet, dass auf Basis der 6.000 Fälle prozentuale Verteilungen auf die hochgerechnete Grundgesamtheit (17,69 Mio.) abgebildet werden. Die Grundgesamtheit bildet die Podcast-Hörer der letzten vier Wochen im Winter 2022/23 (Feldzeit: 13.12.2022-23.01.2023).

#### **Podcast-Auswahl**

Im Rahmen der podcastspezifischen Auswertungen werden prozentuale Verteilungen der validen Downloads abgebildet. Zur Auswahl stehen alle im Dezember 2022 freigegebenen und berechtigten teilnehmenden Podcasts der ma Podcast.

#### **Lesebeispiel:**

Auswahl Podcast "Beispiel" x "Hörhäufigkeit pro Woche" Die validen Downloads des Podcasts "Beispiel" verteilen sich zu 45% auf Personen, die angeben, mehrmals die Woche Podcasts zu hören.

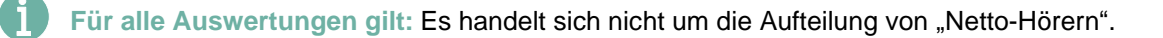

Aufgrund des großen Podcast-Universums ist das Erreichen von ausreichenden Fällen teilweise eine Herausforderung. Die Schnittmenge aller aktiven Podcasts lag für den relevanten Analysezeitraum im Winter 2022 bei ca. 70.000 Angeboten. Das Universum, welches für den deutschen Podcast-(Vermarktungs-) Markt relevant ist, ist der Annahme nach um einiges kleiner als das genannte "Hyper"-Universum, jedoch immer noch beachtlich höher als es beispielsweise vergleichbar mit Angeboten aus den Pressemedien oder Radio/Audio wäre. Daher ist die Strukturverteilung bei Podcast-Angeboten mit wenigen validen Downloads insbesondere nach einer Auftaktwelle gegebenenfalls noch nicht ausreichend stabil und es stehen nur kleine Kontaktpotenziale zur Verfügung. Dies ist bei der Interpretation der Ergebnisse zu berücksichtigen und wird für künftige Wellen eine weitere Rolle spielen (z.B. Ausweisungsqualifikationen).

### <span id="page-20-0"></span>**Beteiligte Dienstleistungsunternehmen**

- Der Regelbetrieb ma Podcast wird für die Bereiche Logfileannahme, Kennwertaggregation und Bereitstellung des Ausweisungstools von Podwatch GmbH ausgeführt.
- Die Feldbetreuung (Winter 2022) wurde durch das Monheimer Institut ausgeführt.
- Konzept sowie Umsetzung der Modellierungsarbeiten wurden von ANKORDATA GmbH & Co. KG ausgeführt (Beteiligung des Kapitels "Herleitung Nutzungsstrukturen").
- Der Zielgruppen-Explorer wird von COMsulting GmbH betrieben.

### <span id="page-20-1"></span>**Kontakt**

Für alle Fragen rund um die ma Podcast wenden Sie sich bitte an

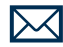

**[podcast@agma-mmc.de](mailto:podcast@agma-mmc.de)**

Bei technischen Problemen im Zielgruppen-Explorer wenden Sie sich bitte an

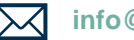

**info@comsulting.de**